↓太Q■ Login

**PROJECT** | IN PROGRESS

## Improving knowledge of Asian pteridophytes through DNA sampling of specimens in regional collections

□ 1 September 2021 - 28 February 2023 € 20,000

ABOUT **NEWS & EVENTS DATASETS** 

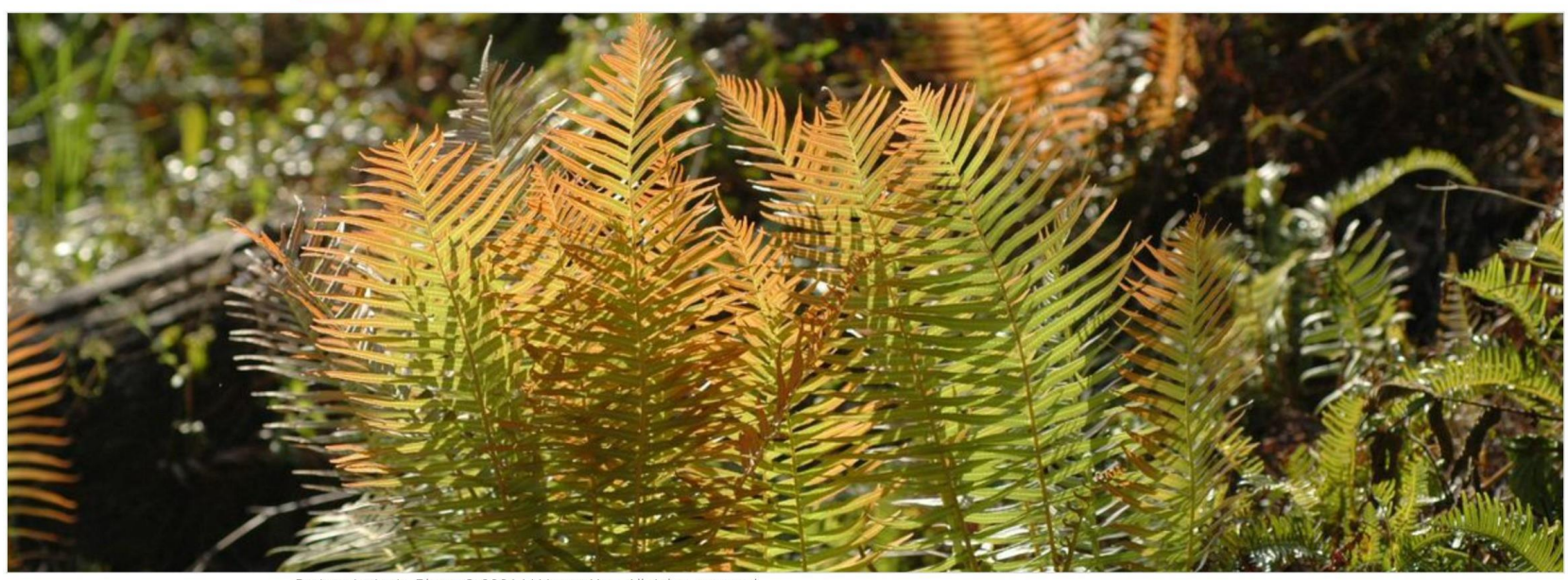

Brainea insignis. Photo @ 2021 Li-Yaung Kuo. All rights reserved.

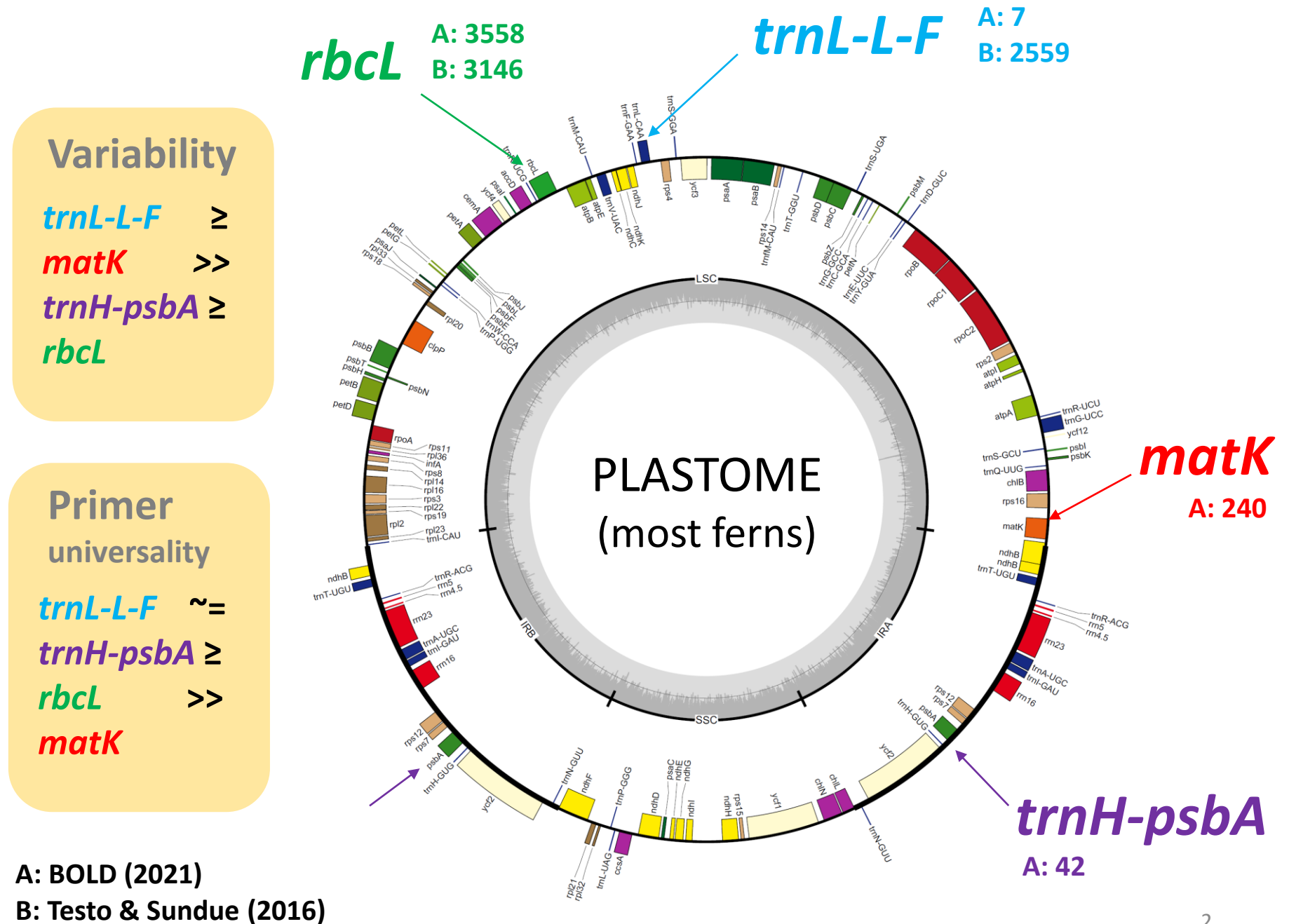

## **High Universality of** *trnL-L-F* **Primer Set**

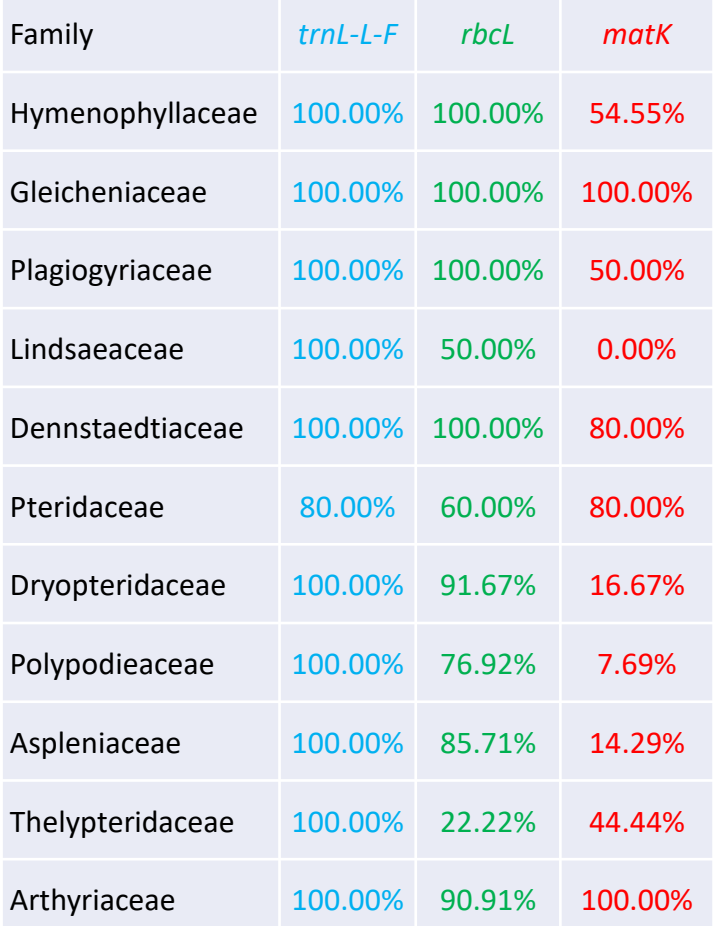

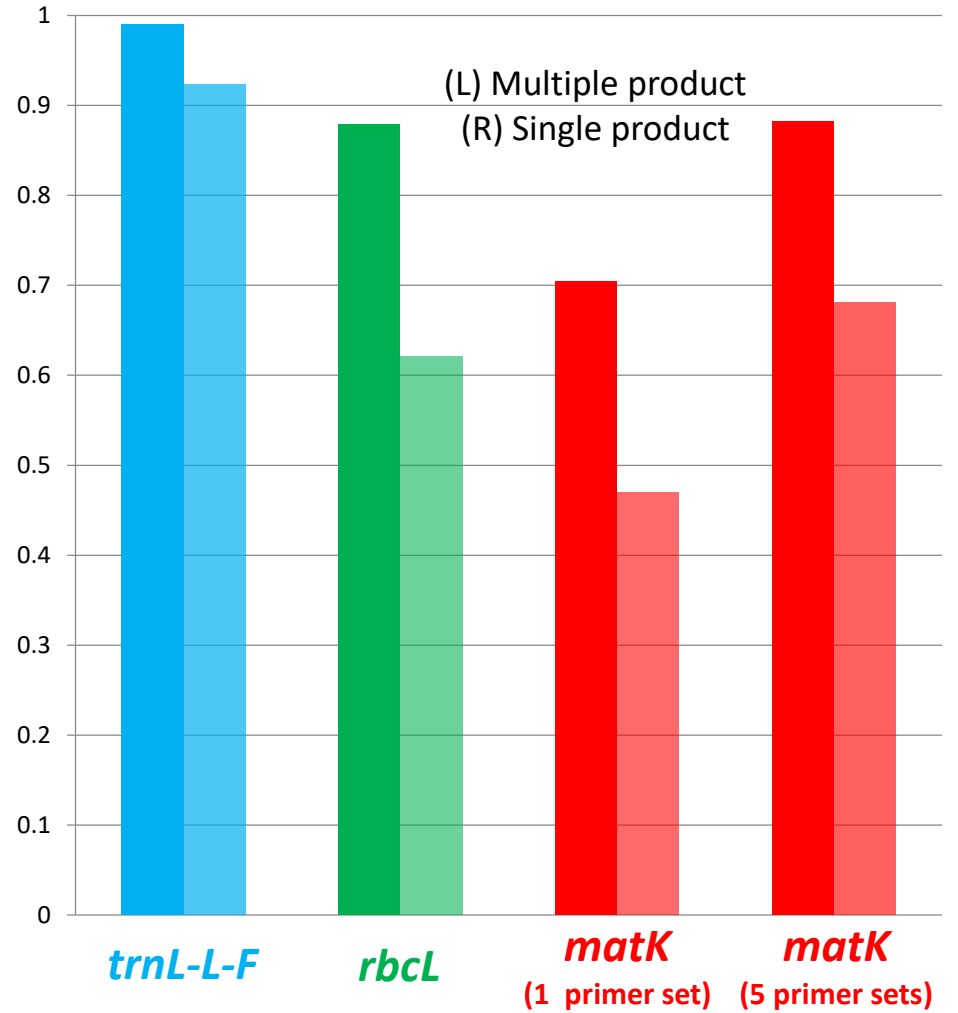

## **A new workflow adopting NGS platforms**

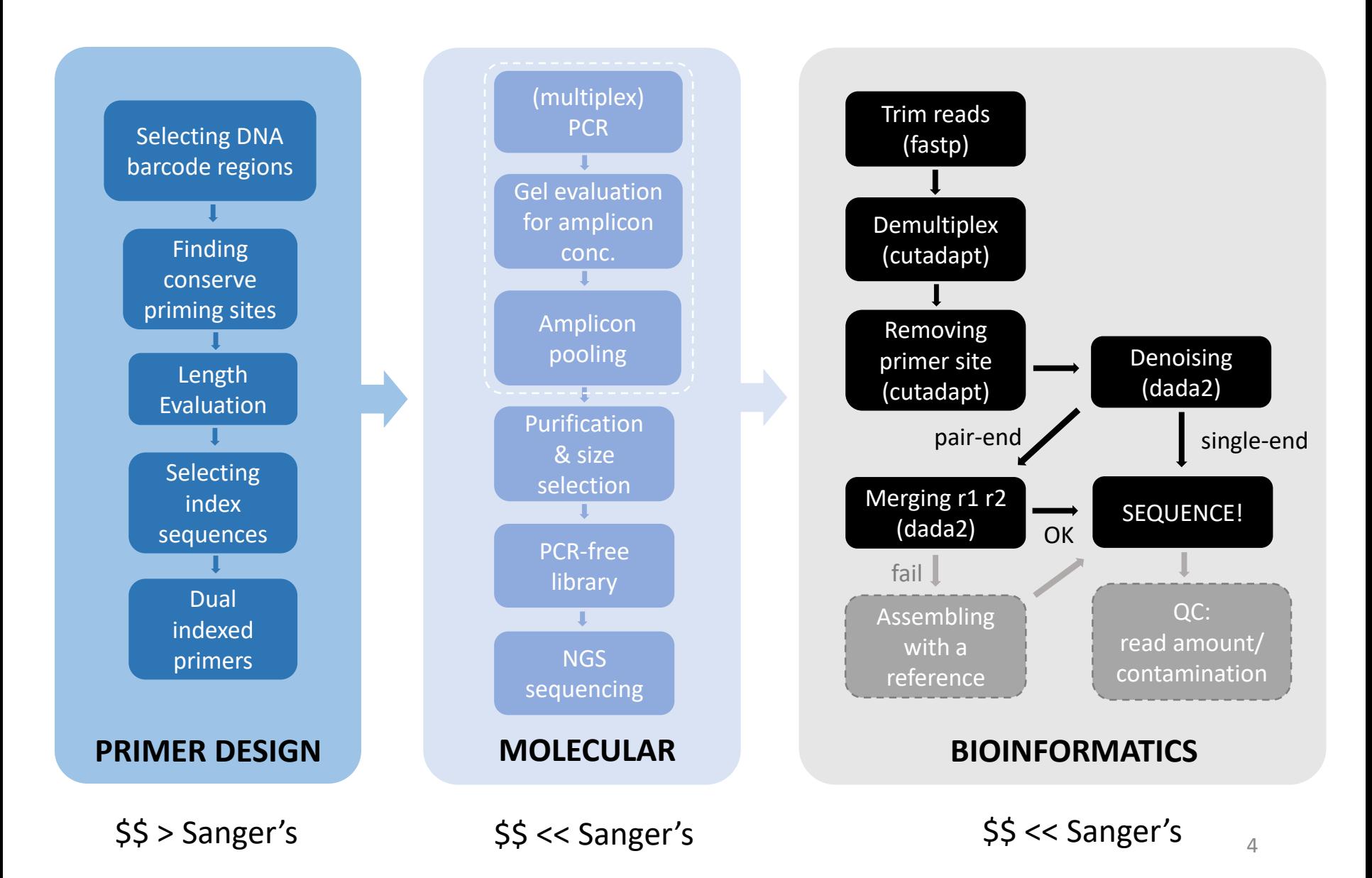

# Sequencing Costs (incl. library)

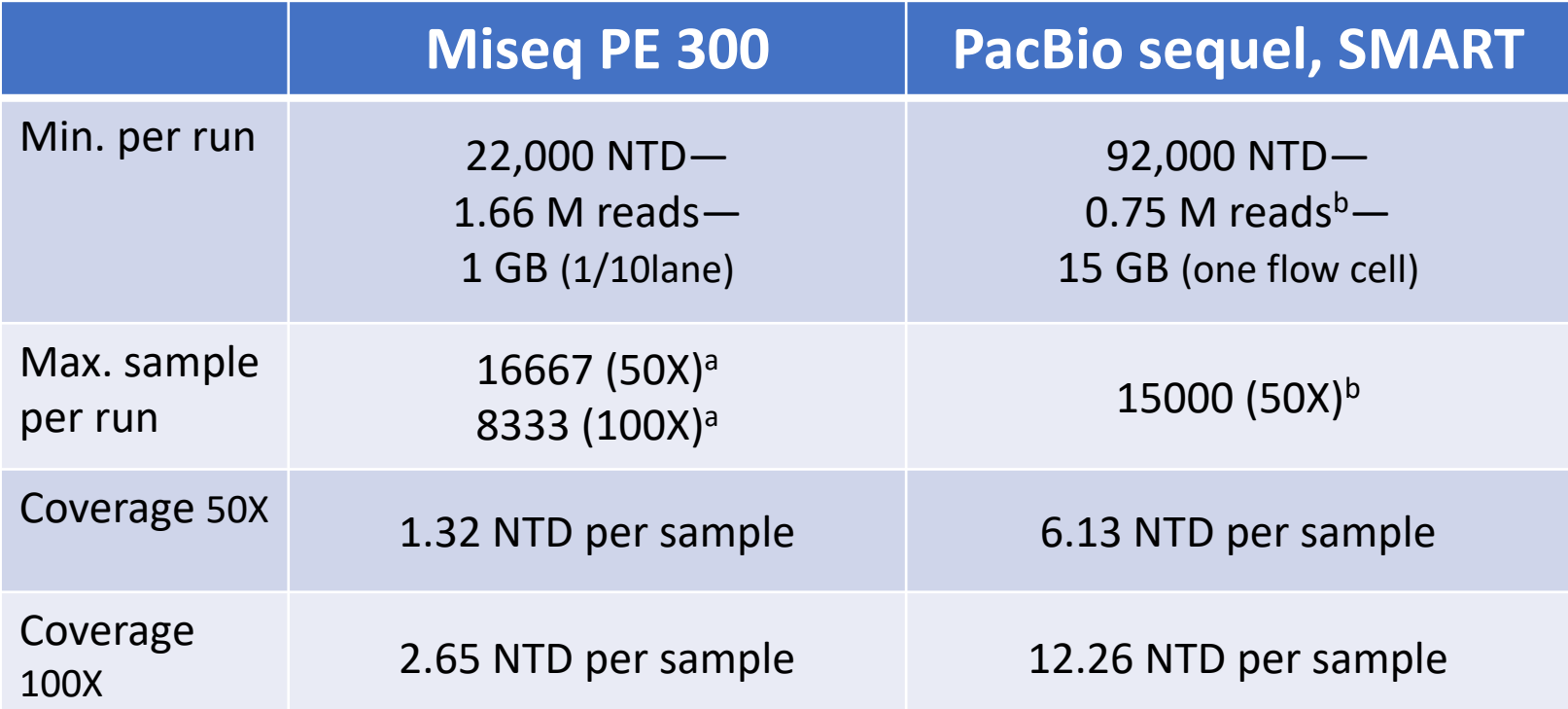

aSeparate into two amplicons within ~1kb region **bCCS reading 20 times per DNA molecular** 

#### **Fern Plastome List**

Paul G. Wolf Lab Biology | Ferns | Genetics | Phylogeny

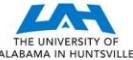

Here is a list of fern plastomes published in genbank. You can downoad the csv below. The list includes complete plastomes as well as fragments greater than 10 kb. This list is based on a search using a Biopython script written by Carol Rowe and Paul Wolf, then rewritten in R by Tanner Robison Sept 2018.

The list can be download here: all\_fern\_plastomes.csv

#### **250 plastomes (2020/9/24)**

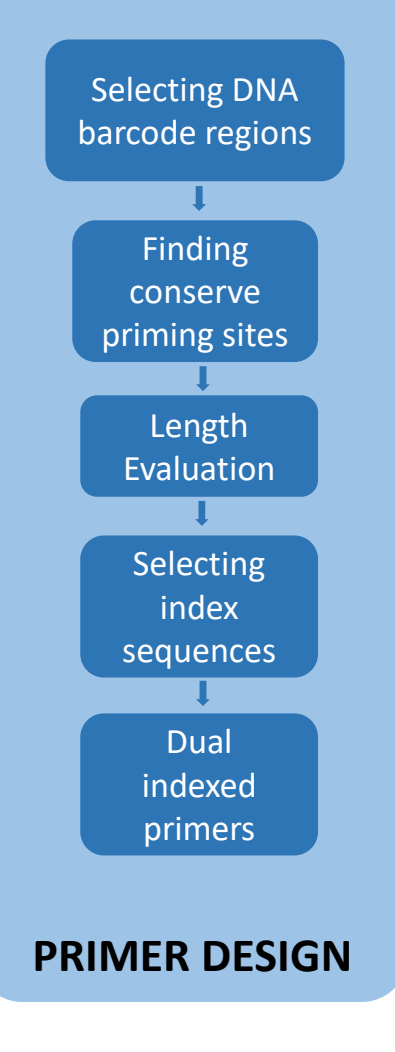

#### **A custom Python script finding 20-25bp conserved primering sites (Wu et al. 2022)**

**Target region ~1,000bp or < 540bp** 

**A custom Python script evaluate mismatches of 18+ 8bp-indexes at 5' of primering sites** 

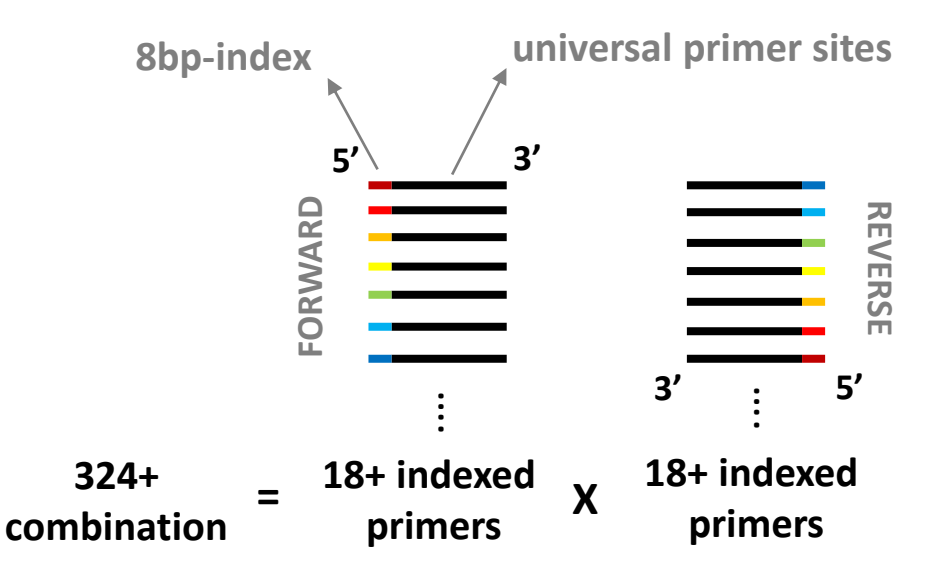

# Primer sets & Amplicon Design

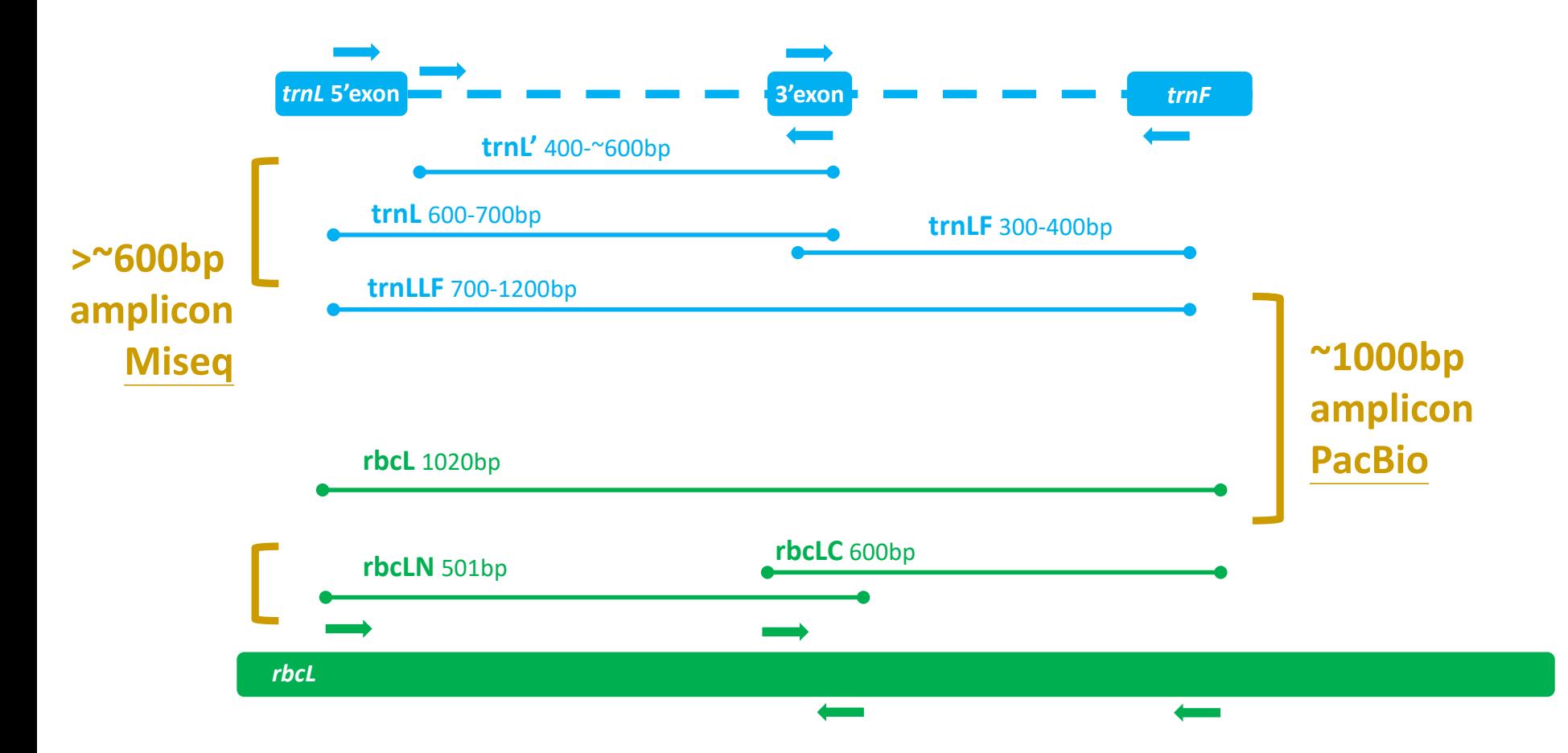

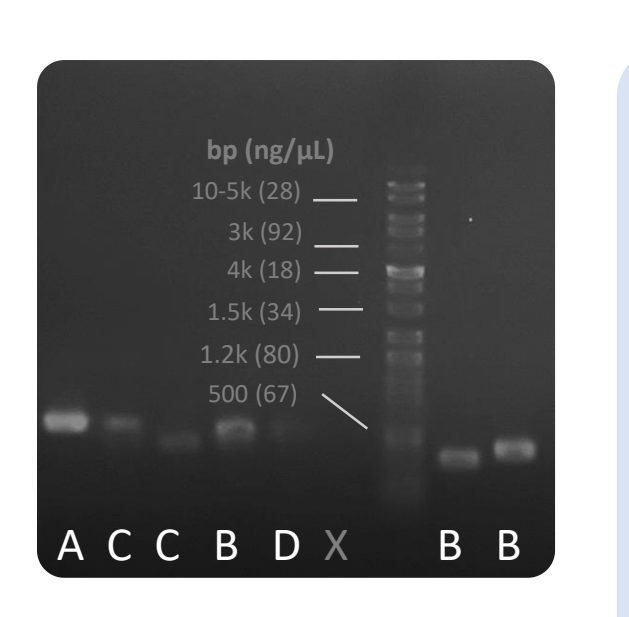

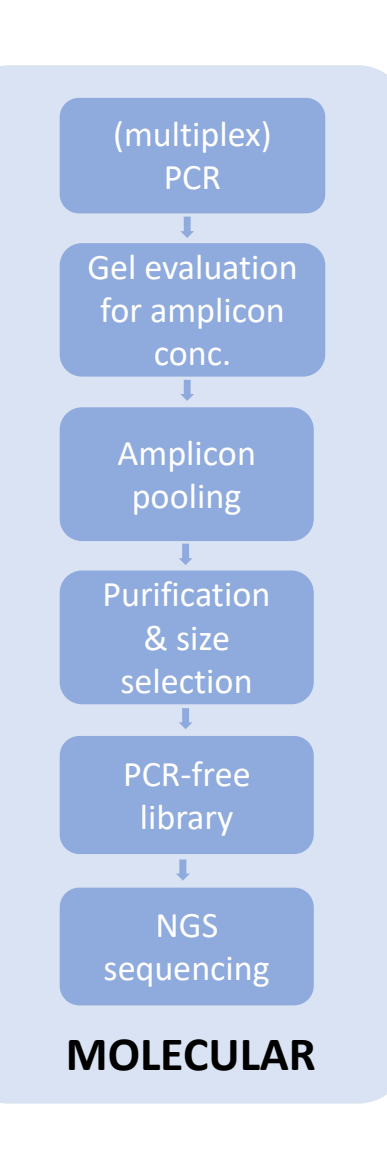

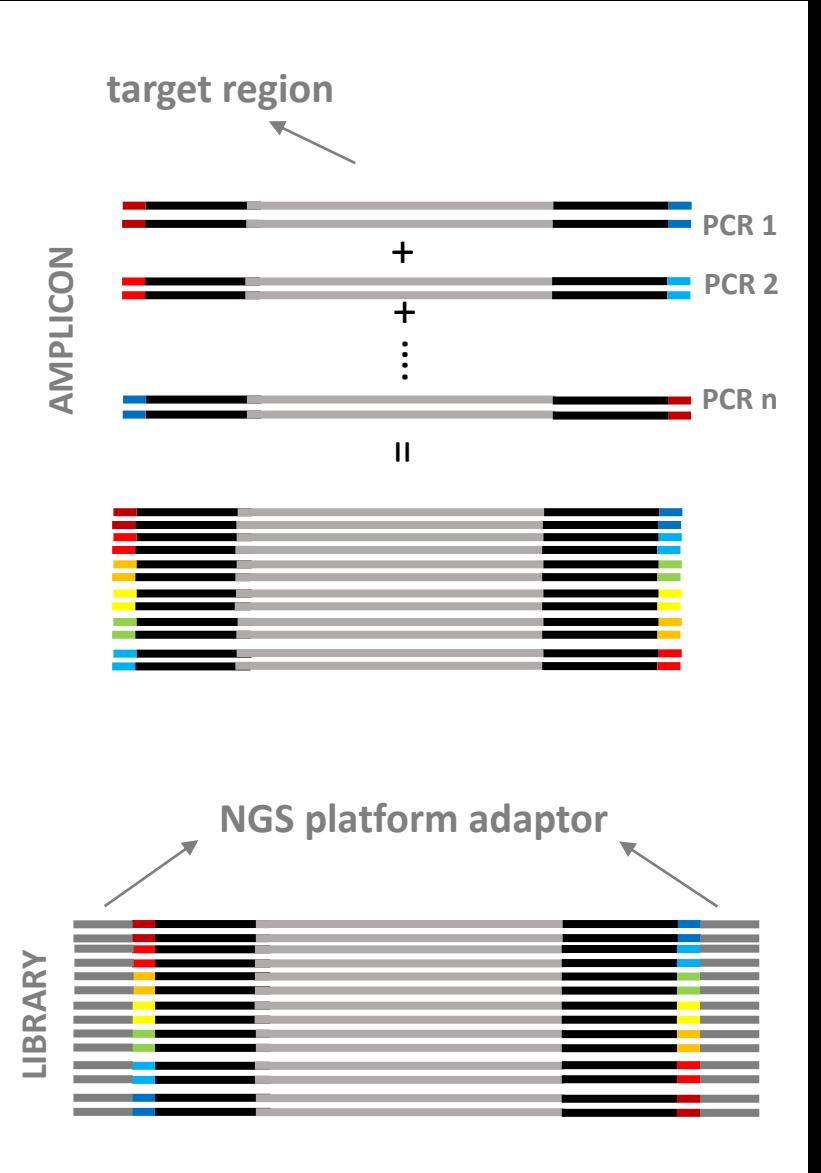

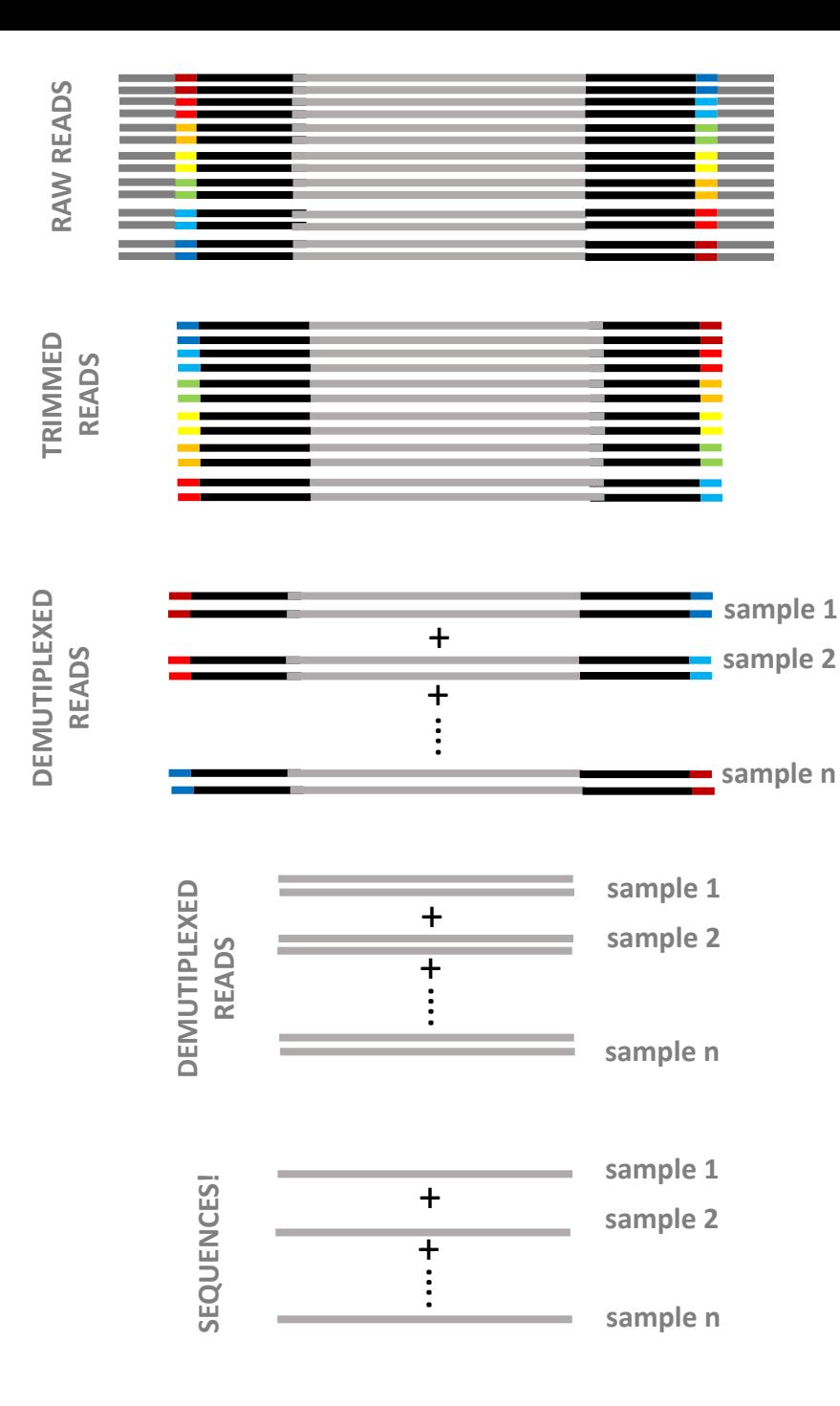

### A pipeline: https://github.com/**PowerBarcoder**

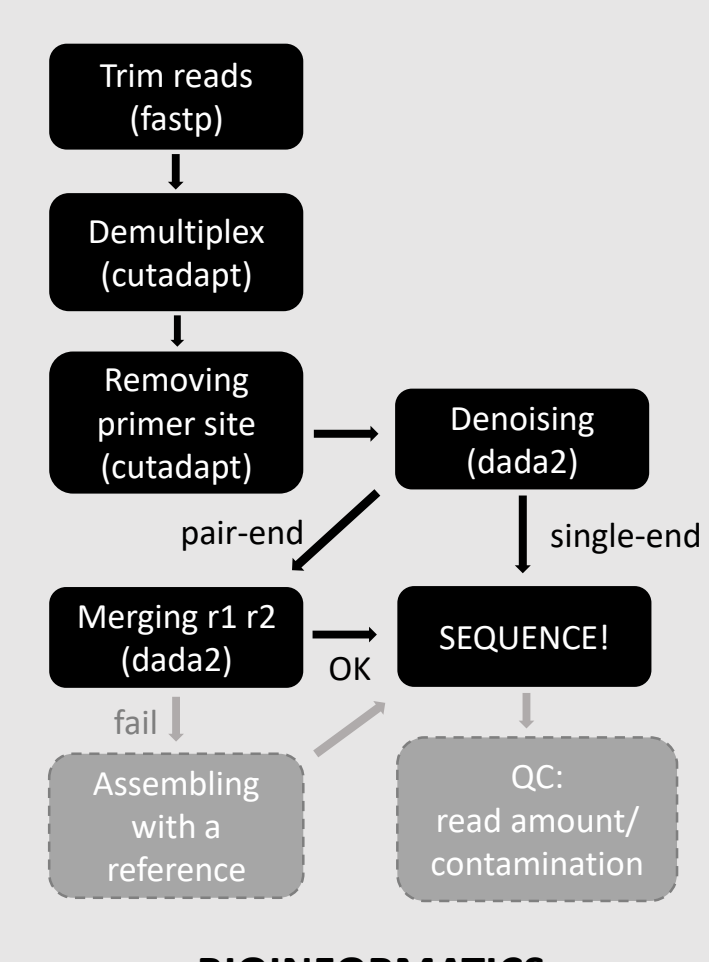

#### **BIOINFORMATICS**